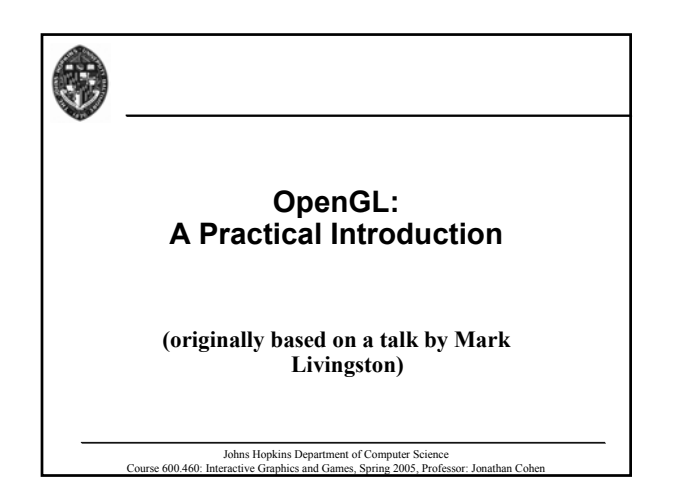

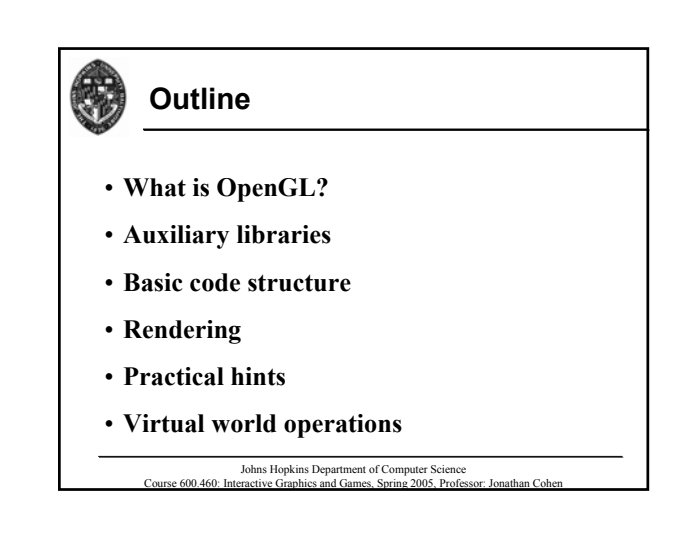

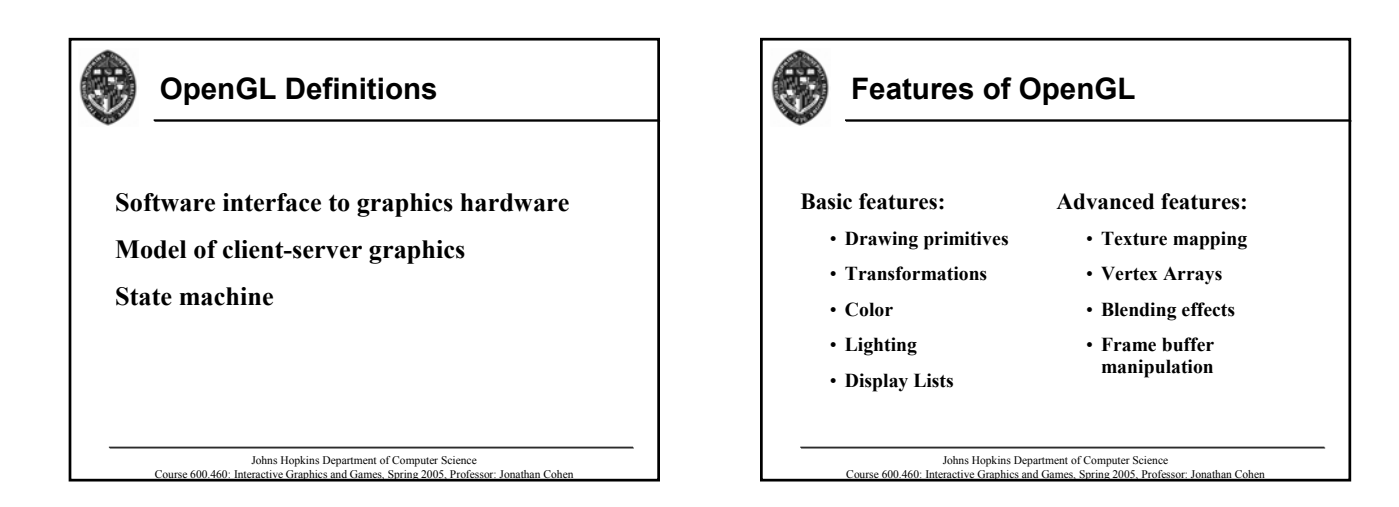

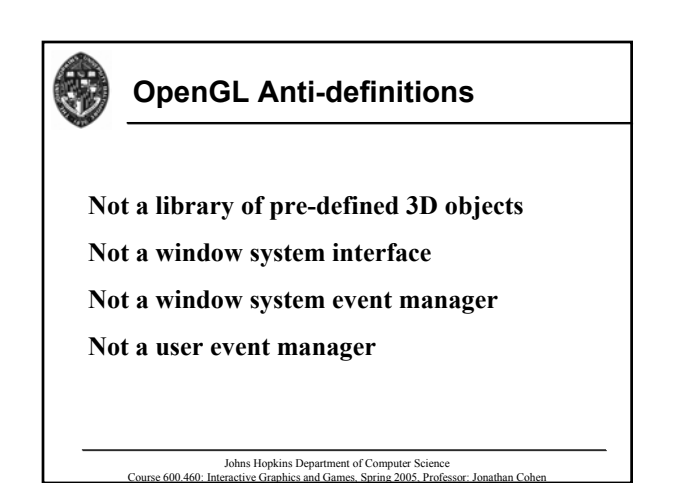

**Auxiliary libraries glX, wgl GLU GLUT, FreeGLUT, X11 glext, GLEW glvu**

Johns Hopkins Department of Computer Science Course 600.460: Interactive Graphics and Games, Spring 2005, Professor: Jonathan Cohen

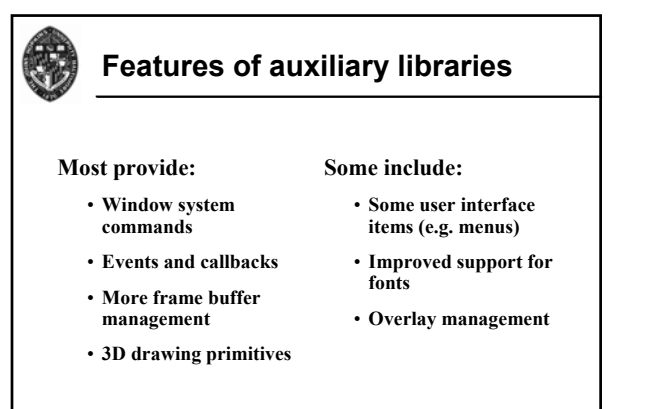

# **Initialization and window creation** Turn control over to the auxiliary library's **event loop**

Johns Hopkins Department of Computer Science Course 600.460: Interactive Graphics and Games, Spring 2005, Professor: Jonathan Cohen

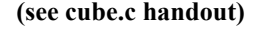

**A typical OpenGL program**

**Definition of callback functions, including Definition of callback functions, including drawing and per-frame computations frame computations**

Johns Hopkins Department of Computer Science Course 600.460: Interactive Graphics and Games, Spring 2005, Professor: Jonathan Cohen

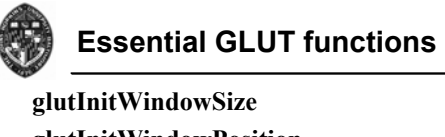

**glutInitWindowPosition glutInit glutInitDisplayMode glutCreateWindow glutDisplayFunc glutMainLoop glutSwapBuffers**

> Johns Hopkins Department of Computer Science 600.460: Interactive Graphics and Games, Spring 2005, Professor: Jonathan Coh

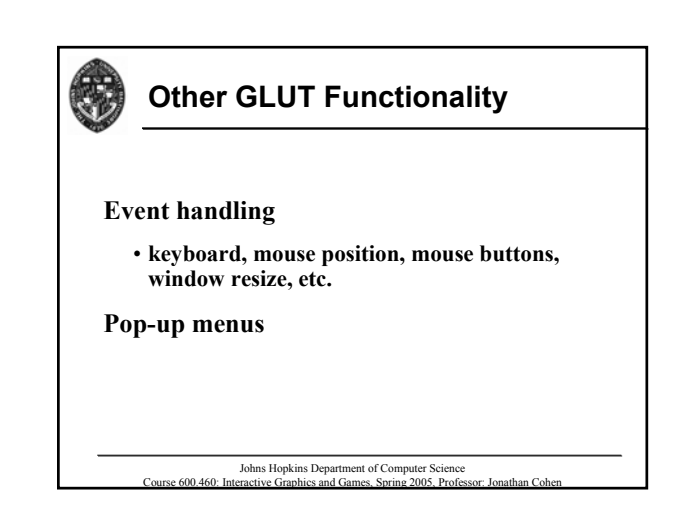

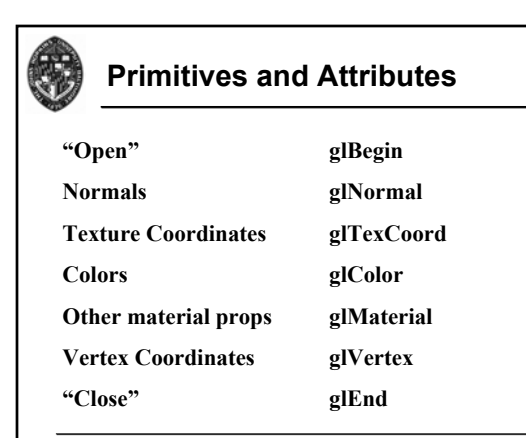

Johns Hopkins Department of Computer Science<br>Course 600.460: Interactive Graphics and Games, Spring 2005, Professor: Jonathan Cohen

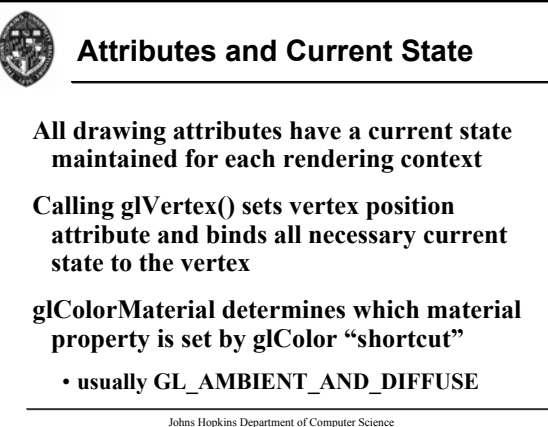

Course 600.460: Interactive Graphics and Games, Spring 2005, Profe

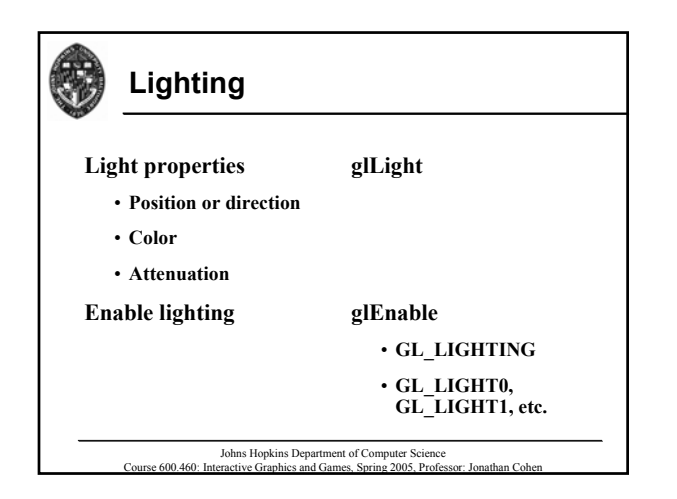

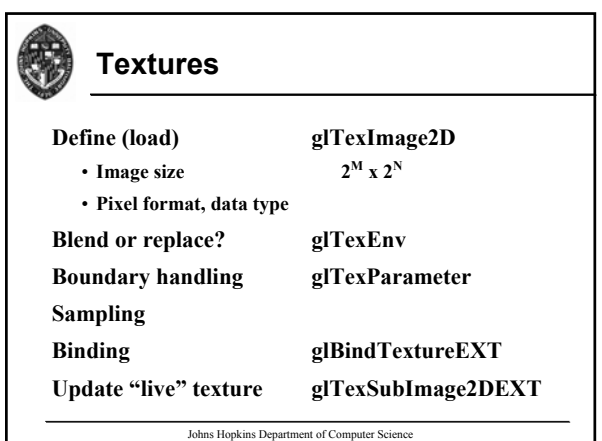

Course 600.460: Interactive Graphics and Games, Spring 2005, Professor: Jonathan Cohen

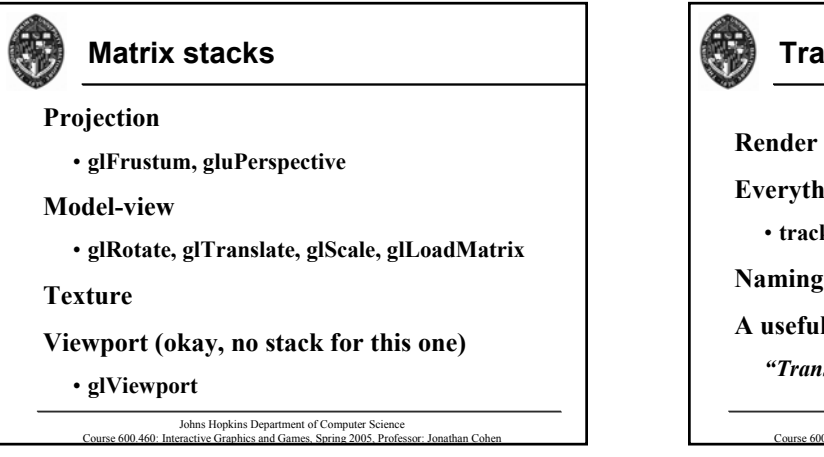

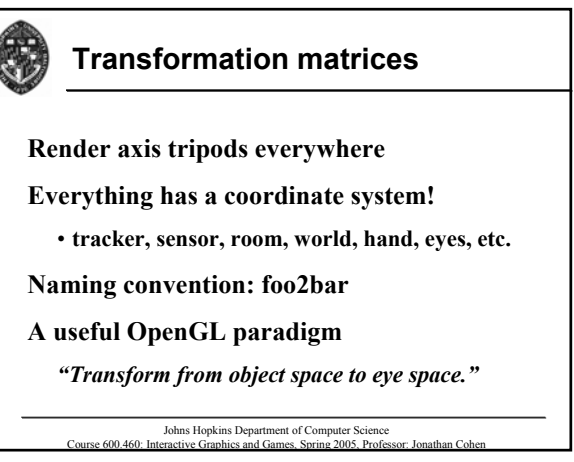

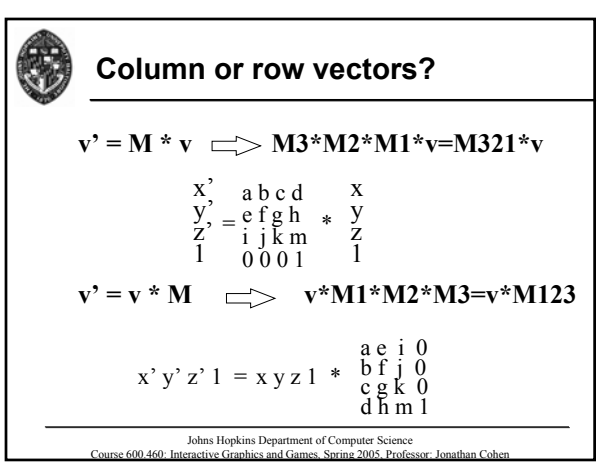

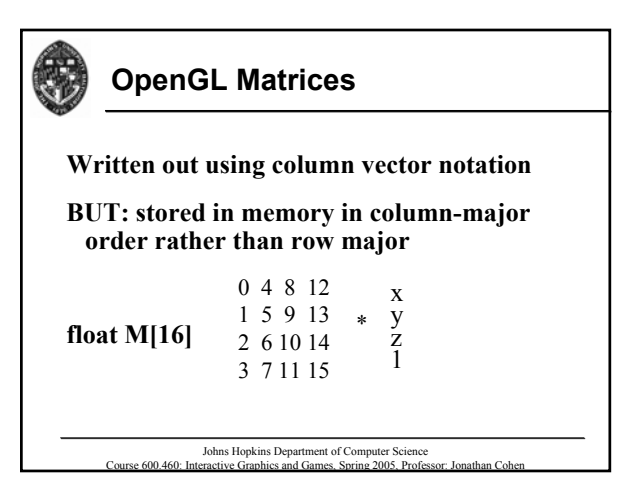

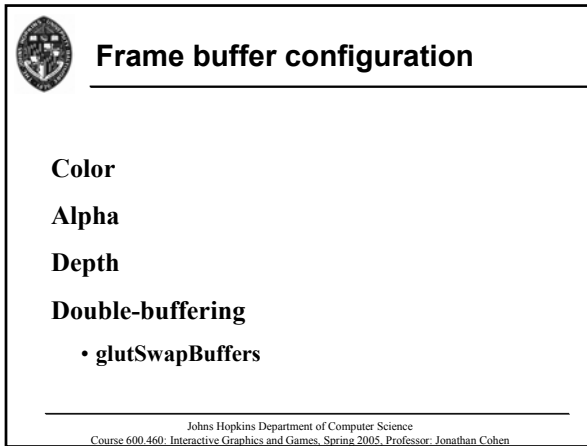

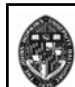

### $Performance - CPU/API$

**Minimize state changes state changes Avoid flushing or stalling the pipe**  $\cdot$  Various gets and readbacks **Use multi-processing for non-API functions** 

Johns Hopkins Department of Computer Science Course 600.460: Interactive Graphics and Games, Spring 2005, Professor: Jonathan Cohen

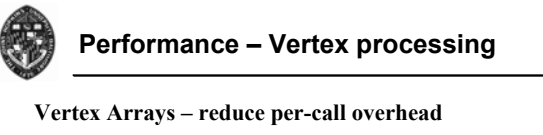

Vertex Buffer Objects – keep vertices in video/AGP **memory**

Indexed vertex arrays – reduce data size

Vertex re-ordering – reduce vertex processing

**Triangle Strips – reduce vertices and processing** 

**Display lists – opportunities for driver optimizations and storage in video memory**

Level of detail – reduce model quality, vertices

Johns Hopkins Department of Computer Science Course 600.460: Interactive Graphics and Games, Spring 2005, Professor:

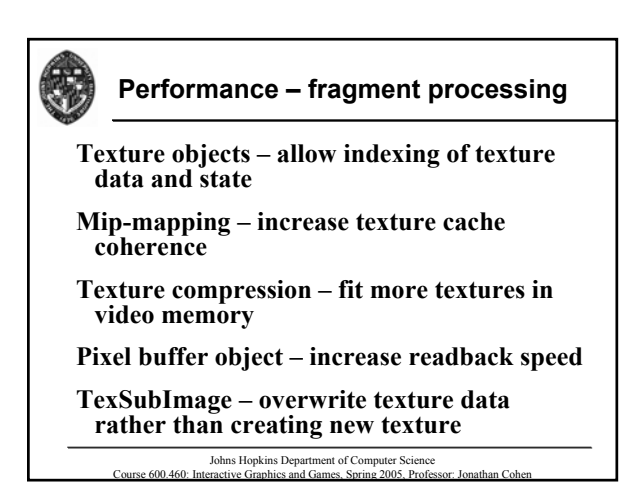

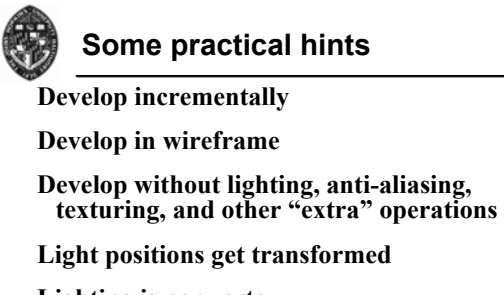

**Lighting is per vertex Lighting is per vertex** 

**Watch your modes -- state machine** 

Johns Hopkins Department of Computer Science<br>Course 600.460: Interactive Graphics and Games, Spring 2005, Professor: Jonathan Cohen

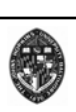

#### **Conclusions**

**Reality: event Reality: event-driven programming Simple drawings are easy**

Johns Hopkins Department of Computer Science Course 600.460: Interactive Graphics and Games, Spring 2005, Professor: Jonathan Cohen

**Complex stuff is more complex**

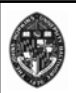

## **For More Information**

#### **See the OpenGL and GLUT section of our course homework help page**

• **will be available soon**

Johns Hopkins Department of Computer Science<br>Course 600.460: Interactive Graphics and Games, Spring 2005, Professor: Jonathan Cohen